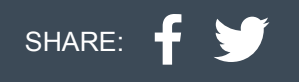

Quadram

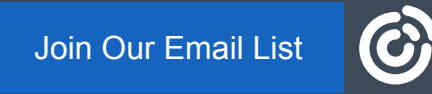

**Quad'neuf** Mai 2023

[Voir dans un navigateur](https://campaignlp.constantcontact.com/em/1104332424082/95ef876b-cafb-4fb1-93d0-2cb505e78fb8)

**[Aller sur Quad'blog](https://blog.quadram.lu/)**

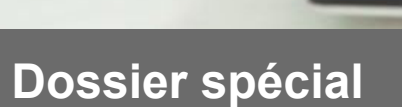

#### **E-Documents - Facturation électronique**

Vous êtes nombreux à avoir adopté la solution E-Documents d'ErgoOffice ou ErgoEntrepreneur pour vos factures électroniques.

**Quadram** 

Et comme toute production qui sort des ateliers de développement de Quadram, ce module s'enrichit en permanence de nouvelles fonctionnalités, suivant les recommandations de l'Etat.

Voici donc un bref aperçu des nouvelles fonctionnalités :

- Ajout de nouveaux champs dans les factures électroniques éditées à partir d'E-Documents.
- Possibilité d'intégrer des balises de publipostages pour automatiser l'édition de certains champs des factures électroniques et vous prémunir des coquilles de saisie.

Retrouvez également dans l'article de blog de ce trimestre consacré à la facturation électronique, des informations pour mieux comprendre les tenants et les aboutissants de la facturation électronique, notamment :

- Des explications sur les formats XML et UBL.
- Un rappel sur le fonctionnement de l'accusé de réception dans le module E-Documents.
- Un aperçu de la facture reçue par les organismes publics et les liens entre les champs E-Documents et ceux de vos destinataires.

[Le détail de ces sujets se trouve dans l'article du Quad'blog :](https://blog.quadram.lu/?p=976) **Comprendre la facturation électronique**

## **Du côté des produits**

# **ErgoOffice : Indice applicable**

Avec des évolutions d'indice de plus en plus fréquentes ces derniers mois, la facturation peut devenir un véritable casse-tête. Heureusement, ErgoOffice vous propose les outils pour faciliter la gestion de ces changements successifs.

[Nous vous avions ainsi déjà proposé un article de blog consacré à la gestion des indices :](https://blog.quadram.lu/2021/12/08/ergooffice-gerer-le-nouvel-index-dans-le-module-rh/) **Gérer le nouvel index**. Mais notre équipe de développement ne s'est pas arrêtée en si bon chemin et vous propose désormais l'indice applicable, un nouveau dispositif lorsque vous effectuez une facturation selon avancement. L'indice applicable permet, en effet, d'appliquer l'indice uniquement sur le reste à calculer.

Abordez dorénavant les changements d'indice avec sérénité et consultez l'article du Quad'blog consacré à **[l'indice applicable](https://blog.quadram.lu/?p=1014)**.

Vous verrez tout d'abord comment le configurer, puis comment l'utiliser dans la facturation et l'interpréter dans les impressions de factures et le suivi financier.

# **ErgoEntrepreneur : Factures fournisseurs**

C'est un module qui ouvre de nouvelles perspectives dans ErgoEntrepreneur : la gestion des factures fournisseurs.

Vous allez dès à présent pouvoir suivre votre facturation de bout en bout, de vos fournisseurs à vos clients avec ce nouveau module intégré en standard et sans surcoûts dans ErgoEntrepreneur.

Et, parce que quelques images en disent plus qu'un long discours, voici la courte vidéo de présentation du module.

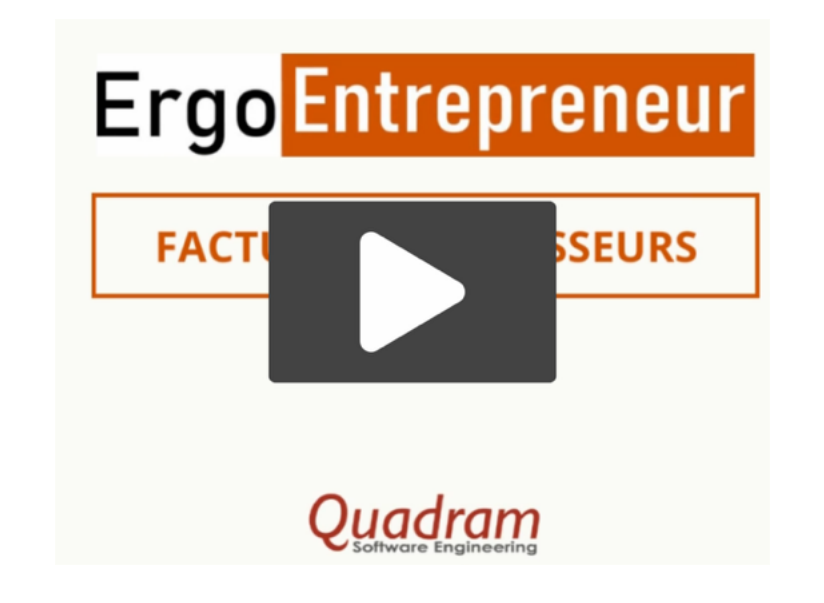

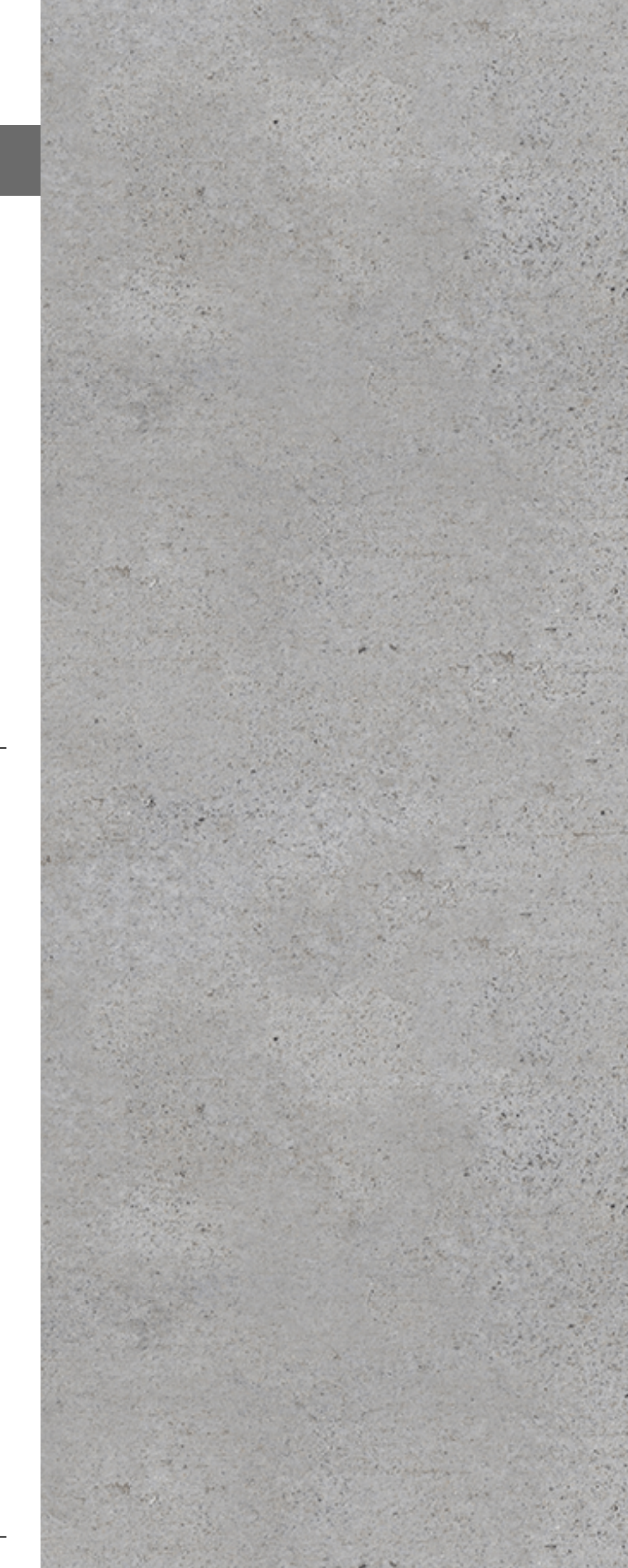

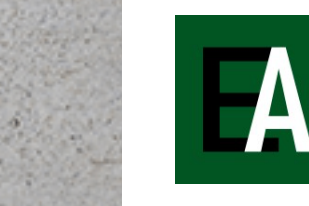

#### **ErgoArchitecte : Nouvelle interface disponible**

Nous vous en avions parlé dans notre précédent Quad'neuf. Ça y est ! La nouvelle interface d'ErgoArchitecte est disponible.

Avec son style aligné sur celui d'ErgoOffice et ErgoEntrepreneur, ErgoArchitecte a fière allure et vous en met plein les yeux.

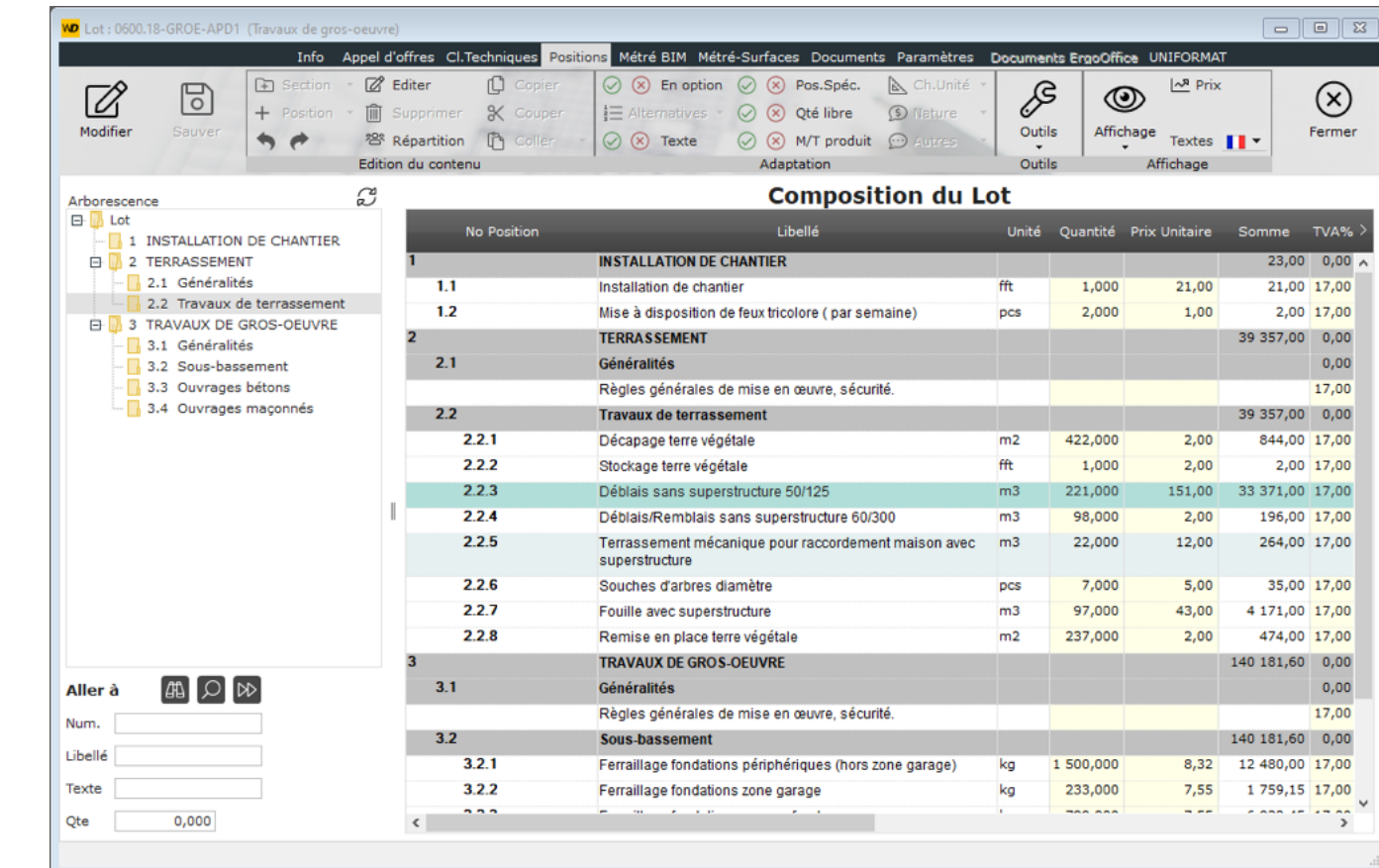

Alors, si vous possédez déjà une ou plusieurs licences ErgoArchitecte et que vous souhaitez découvrir en avant-première, complétez le formulaire en lien ci-après pour vous inscrire en tant qu'early adopter.

**[Devenir Early Adopter ErgoArchitecte](https://lp.constantcontactpages.com/sv/iudCnWd?source_id=95ef876b-cafb-4fb1-93d0-2cb505e78fb8&source_type=em&c=)**

## **Espace client**

Pour profiter des nouveautés, rendez-vous dans votre **[Espace Client](https://www.quadram.lu/clients_login.php?id=5&lang=2)** pour mettre votre solution Ergo à jour.

### **A votre service**

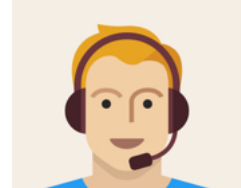

Pour un renseignement, notre service commercial est à votre disposition par email: **[info@quadram.lu](mailto:info@quadram.lu)** ou par téléphone au **[+352 58 22 16 -1](https://myemail.constantcontact.com/Quad-neuf---La-newsletter-by-Quadram.html?soid=1104332424082&aid=jW9W6KGDLfA#)**.

Pour toute question technique sur l'une des solutions Quadram, notre service de

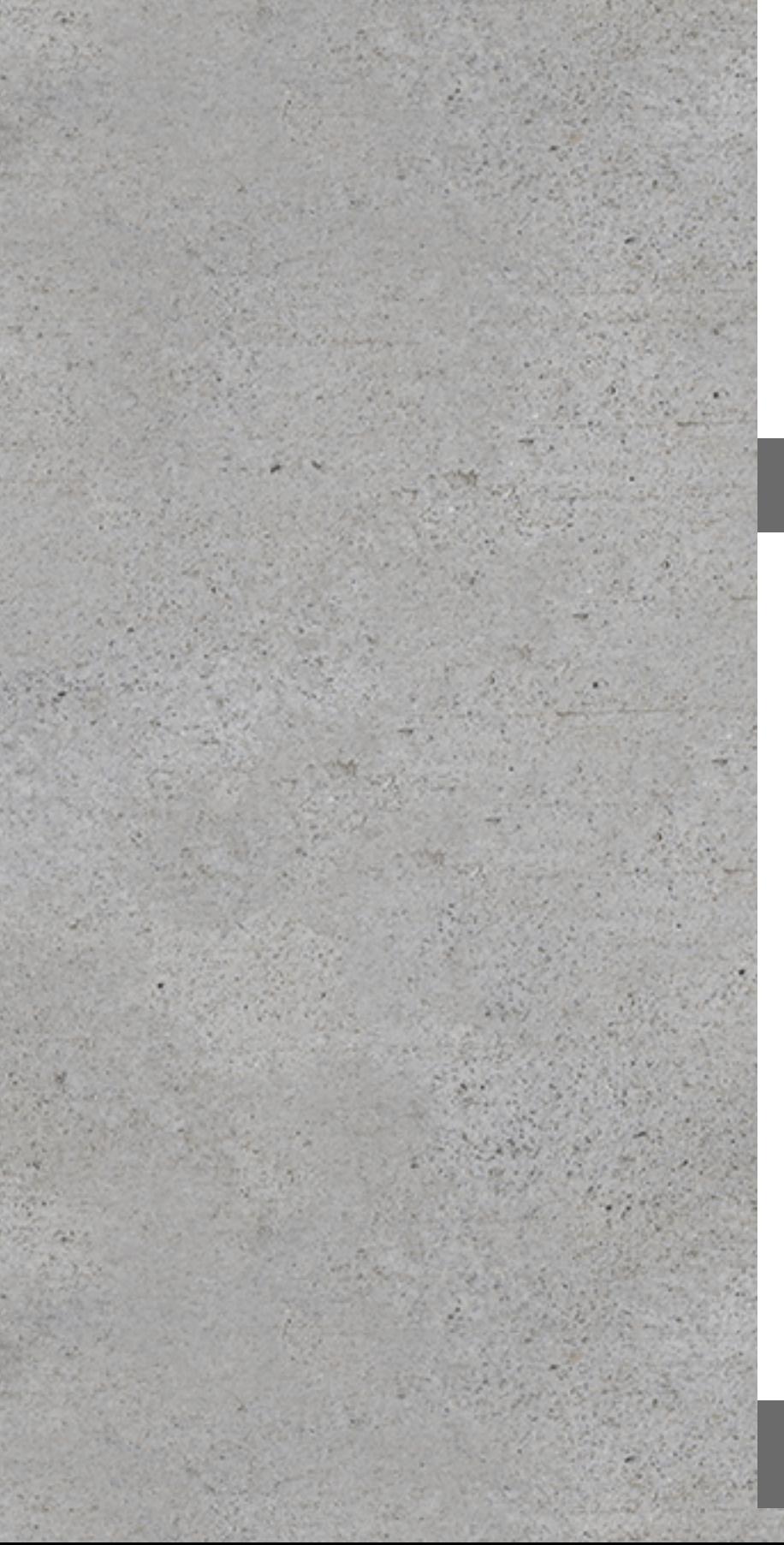

support vous répond **du lundi au vendredi de 8h30 à 12h30 et de 13h à 17h**.

**[Contacter le service de support](mailto:support@quadram.lu)**

En revanche, si vous préférez attendre la sortie officielle de la nouvelle interface, celle-ci sera intégrée en standard dans la prochaine version d'ErgoArchitecte qui sera disponible cet été.

## **Du côté des partenaires**

### **SME Packages**

*L'accessibilité des outils numériques*

En tant que partenaire, Quadram est activement impliquée dans ce programme de digitalisation. Retrouvez les produits de la gamme Ergo dans la liste des produits et constituez votre digital package.

Pour en savoir plus sur l'initiative du Ministère de l'Economie, de la House of Entrepreneurship et de LuxInnovation pour favoriser la digitalisation des TPE et des PME :

- **[Télécharger la brochure](https://www.cc.lu/toute-linformation/publications/detail/sme-packages-digital?tx_ccpublications_publications%5Bpage%5D=1&cHash=efcc92a278e9b20161b9394843071dde)**
- Contacter la House of Entrepreneurship : **[digital@houseofentrepreneurship.lu](mailto:digital@houseofentrepreneurship.lu)**

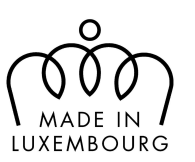

*Quadram est une entreprise Made in Luxembourg*

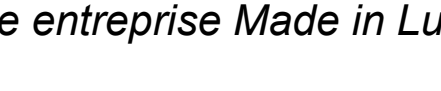

**SME** 

**PACKAGES** 

**DIGITAL** 

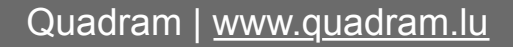

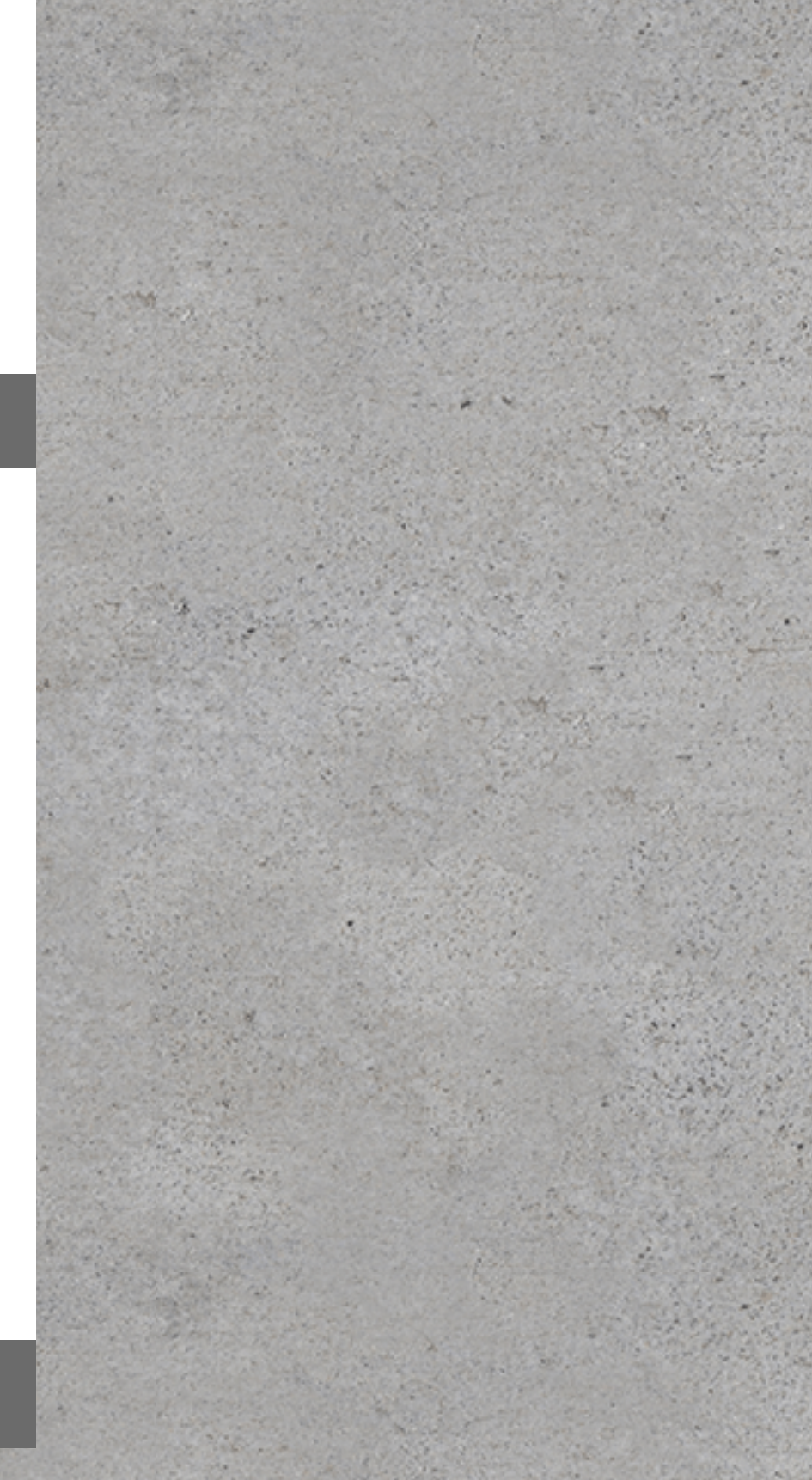